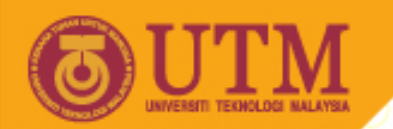

### **Application of Computer in Chemistry SSC 3533**

### **REGRESSION ANALYSIS**

Prof. Mohamed Noor Hasan Dr. Hasmerya Maarof Department of Chemistry

**Inspiring Creative and Innovative Minds** 

ocw.utm.my

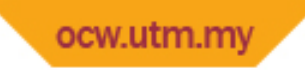

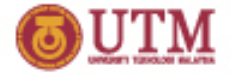

### **Introduction**

Data obtained from experiments are usually plotted to produce a straight line.

#### Reasons for plotting a straight line curve:

- Calibration
- Extrapolation
- To find gradient
- Prediction

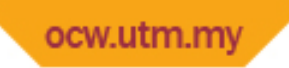

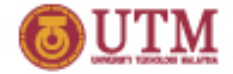

### **Calibration**

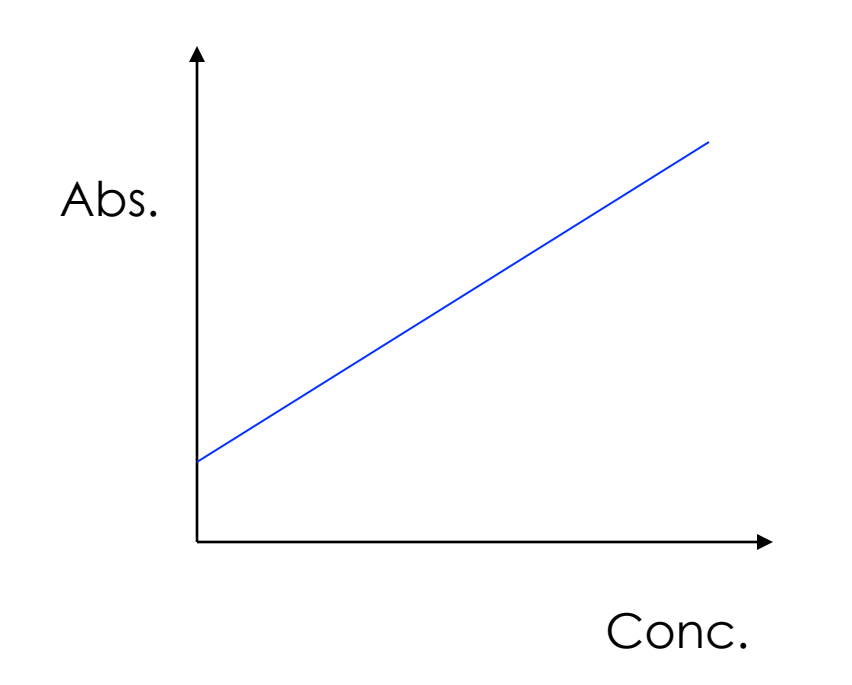

A straight line equation  $y = mx + c$ with gradient *m* and intercept  $c$ . Calibration plot is used to determine concentration of unknown sample.

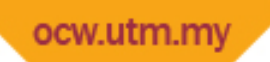

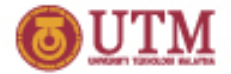

### **Extrapolation**

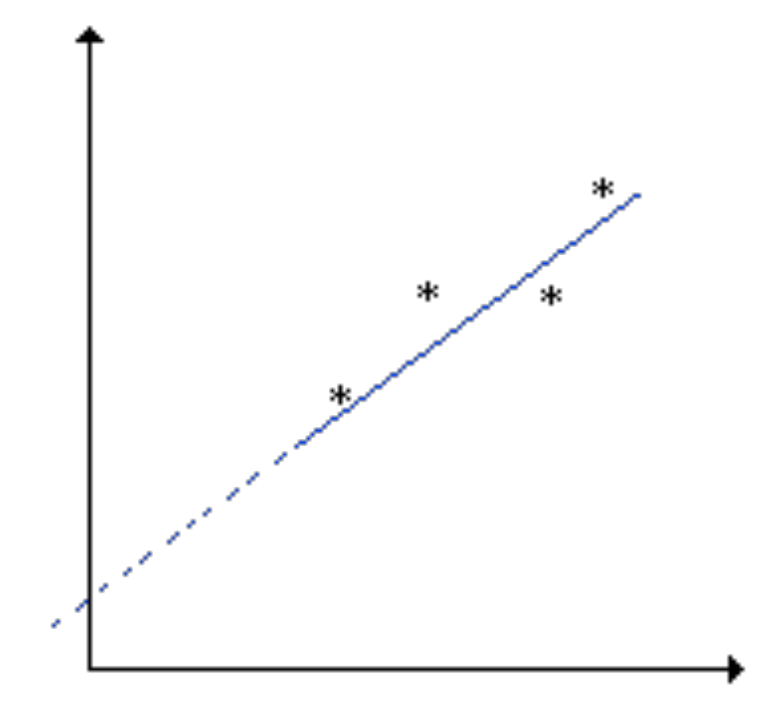

A straight line is used to obtain a value of intercept. Value of *y* at *x*=0 could not be measured experimentally 

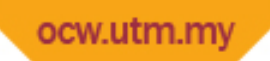

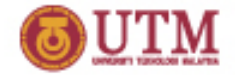

## **Determination of Gradient**

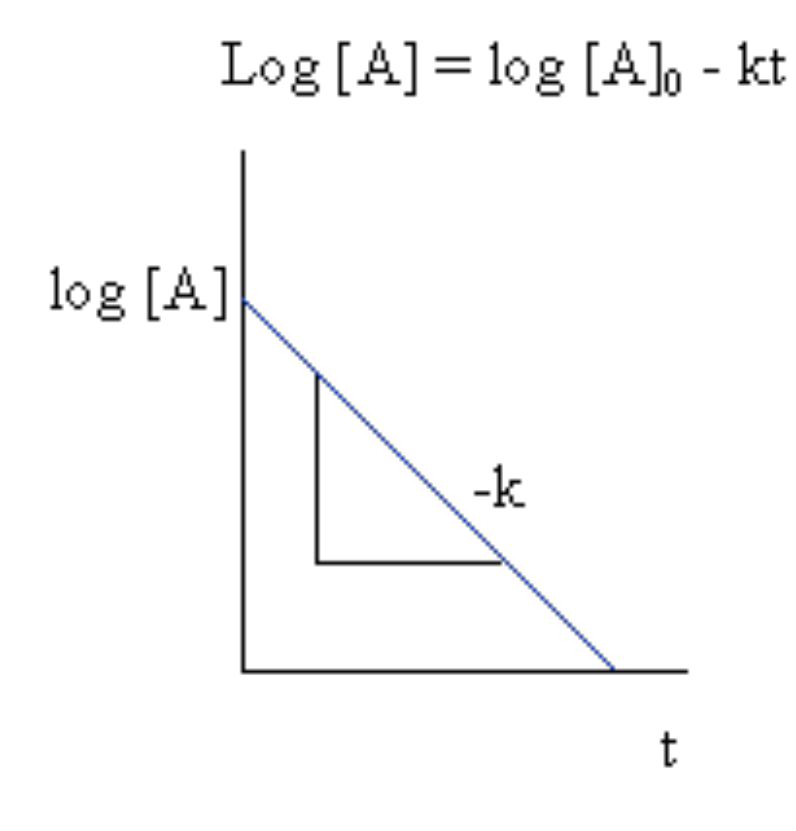

Example: Determination of rate constant in first order reaction.

Gradient  $= -k$ 

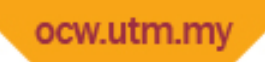

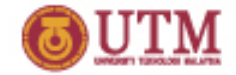

## **Predicting parameters**

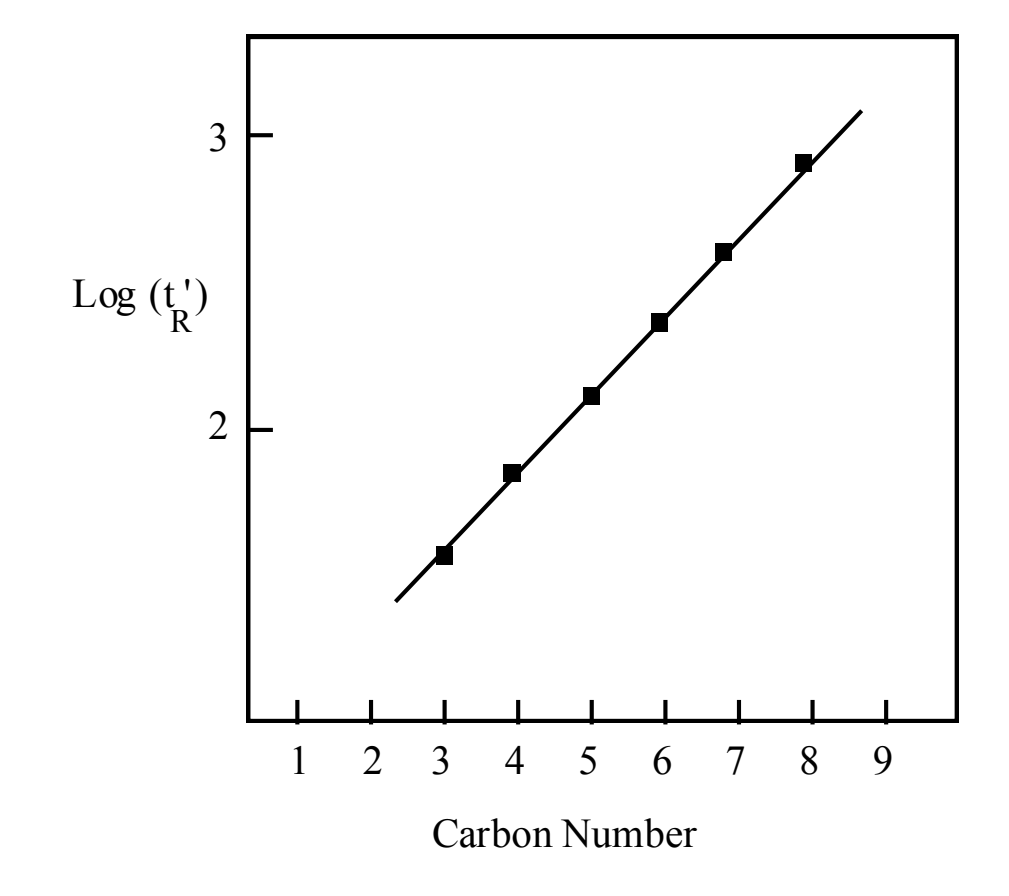

In chromatography, plot of retention time against number of carbon can be used to predict number of carbon atoms in the unknown.

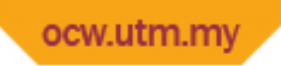

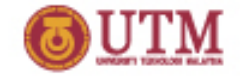

# **Simple Linear Regression**

The simplest relation between  $x$  and  $y$  is the linear relation or straight line relation.

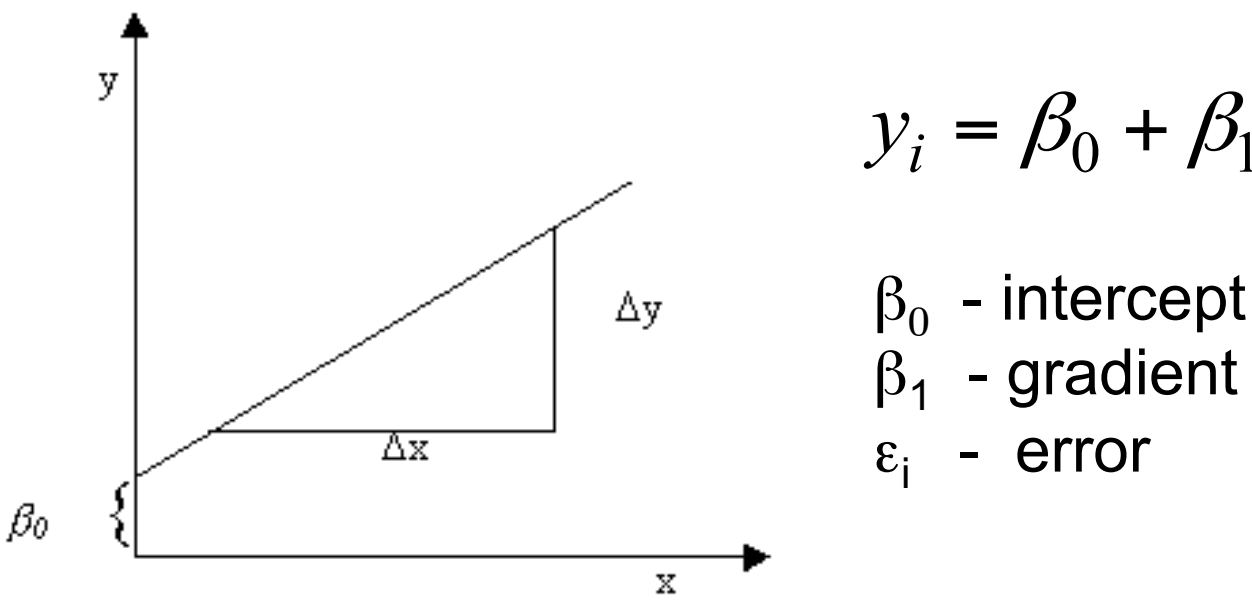

$$
y_i = \beta_0 + \beta_1 x_i + \varepsilon_i
$$

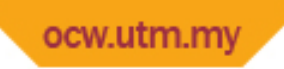

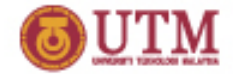

# **Estimating Value of the Constants**

Since we do not have access to all the population, we can estimate  $\beta_0$  and  $\beta_1$  from the sample: 

$$
\hat{y}_i = b_0 + b_1 x_i
$$

 $b<sub>0</sub>$  and  $b<sub>1</sub>$  can be calculated using least squares method. 

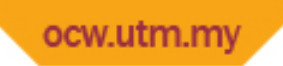

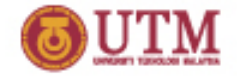

# **The Least Squares Method**

- Minimize deviation (error) between the observed and predicted values
- The method is used to obtain  $b_0$  and  $b_1$
- The set of selected  $b_0$  and  $b_1$  is the one that minimizes the error, Q

$$
Q = \sum_{i=1}^{n} (y_i - \hat{y}_i)^2
$$

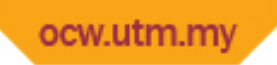

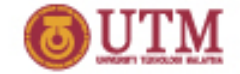

### **The Deviation, Q**

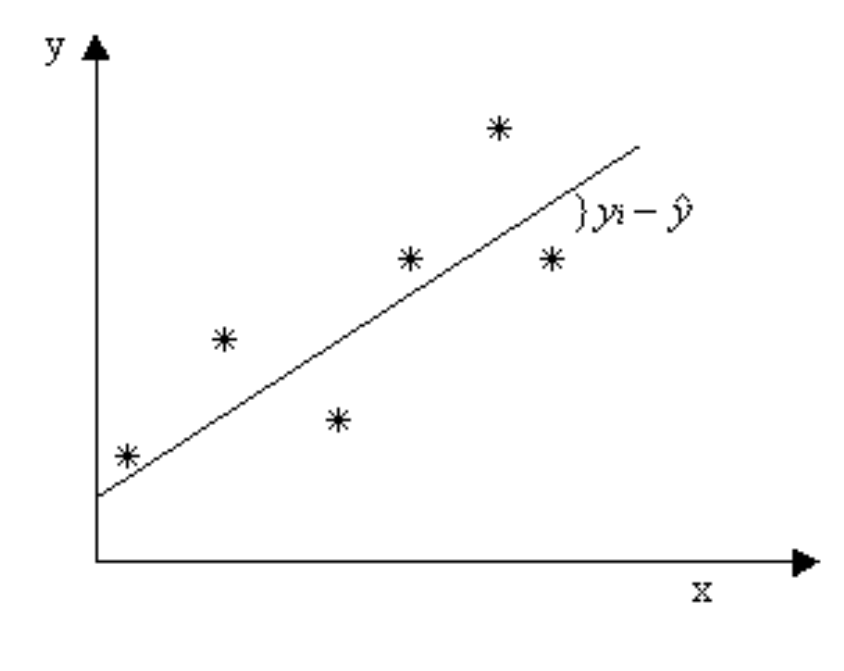

$$
Q = \sum_{i=1}^{n} (y_i - \hat{y}_i)^2
$$

*Q* Sum of squared error *y*i observed value

 $\hat{y}_i$  values obtained from the equation *n* number of data

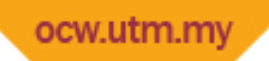

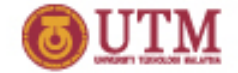

## **Defining the Equation**

$$
\hat{y}_i = b_0 + b_1 x_i
$$

$$
b_1 = \frac{n\sum x_i y_i - \sum x_i \sum y_i}{n\sum x_i^2 - (\sum x_i)^2}
$$

$$
b_0 = \overline{y} - b_1 \overline{x}
$$

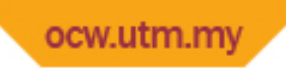

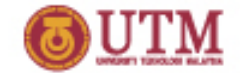

# Another method to get b<sub>o</sub> and b<sub>1</sub>

 $b_0$  and  $b_1$  can be calculated using a computer Values that have to be calculated:

*D*  $b_1 = \frac{n\sum x_i y_i - \sum x_i \sum y_i}{D}$  $D = n \sum x_i^2 - (\sum x_i)^2$  $\sum x_i$   $\sum y_i$   $\sum x_i^2$   $\sum x_i y_i$ 

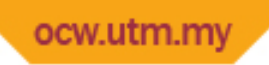

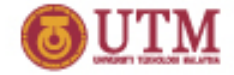

## **Example Calculation**

In determination of a metal using spectrophotometric method, standard solutions of the metal were measured.

**Example Calculation** 

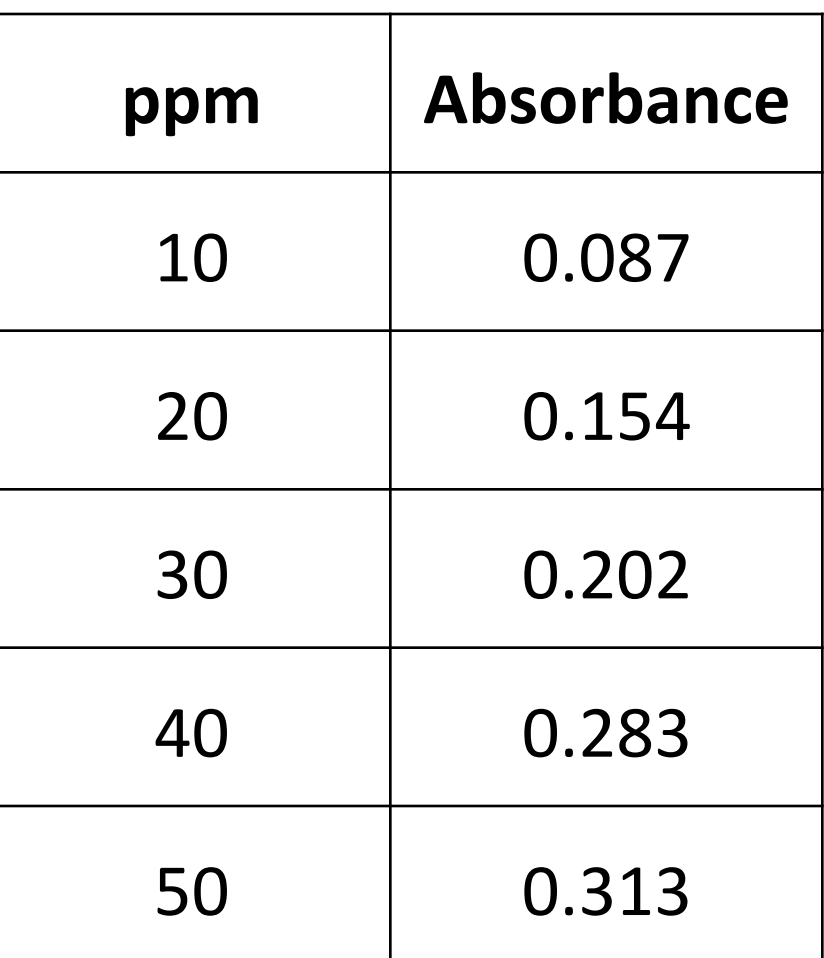

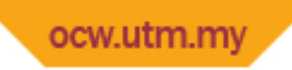

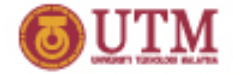

#### **Standard error**

Standard error, *s*, is a measure how good is the relationship between y and x.

Small *s* means good relationship between *y* and *x*.

$$
s = \sqrt{\frac{\sum (y_i - \hat{y}_i)^2}{n - 2}}
$$

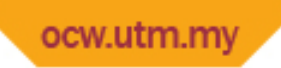

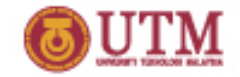

# **Correlation coefficient,** *r*

- Correlation coefficient  $r$  is a parameter that can be used to show degree of correlation between *y* and *x*
- Value of *r* is between 0 1. The higher value of *r*, the better
- If gradient is negative, value of r is between 0 to -1

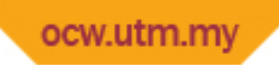

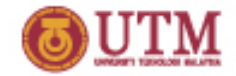

# **Coefficient of Determination,** *r***<sup>2</sup>**

- Coefficient of determination is the percentage of variance that can be accounted for (explained) by the equation.
- Value of  $r^2$ :  $0 1$  or  $0 100\%$
- In statistics,  $r^2$  is more meaningful than r and must be reported if the equation is to be used for prediction.

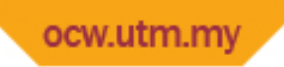

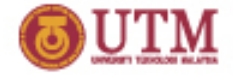

## **Analysis of Variance**

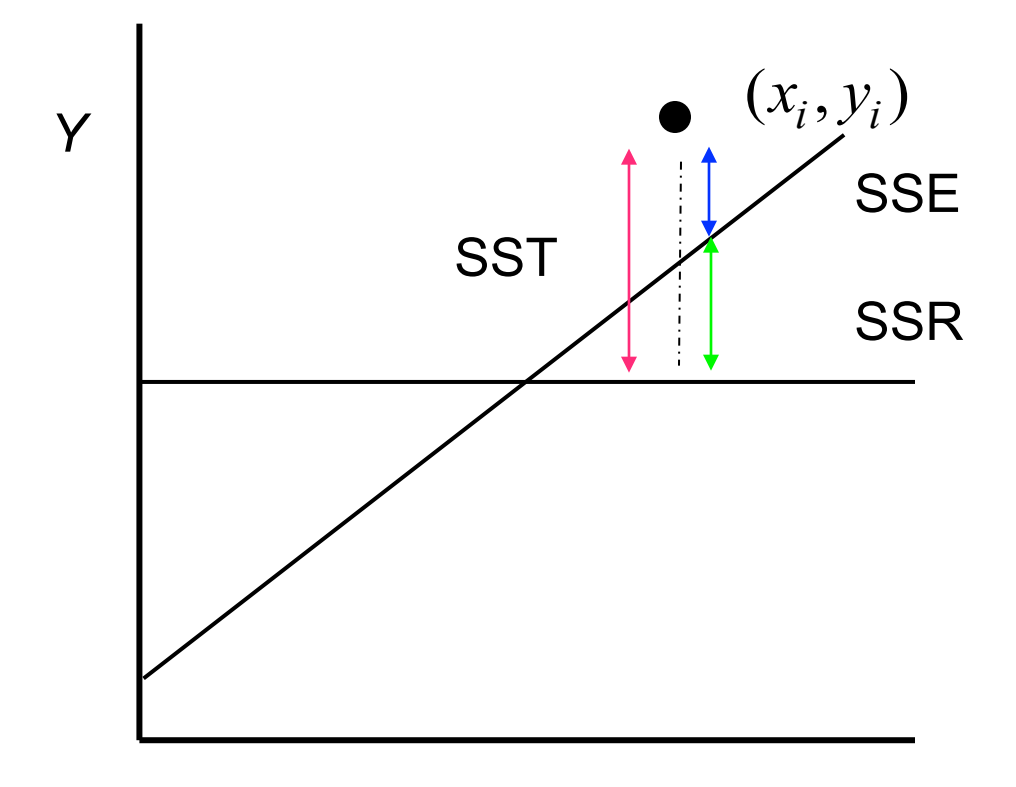

*X*

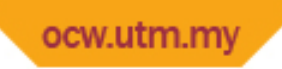

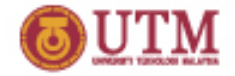

## **Partition of variance**

Total variance is a measure of variation around the mean value, can be divided into two components:

SST = SSR + SSE

- SST Total Sum of Squares
- SSR Sum of squares due to regression
- SSE Error sum of squares

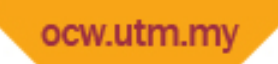

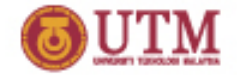

### **Formulae for the variance**

$$
SST = \sum (y_i - \overline{y})^2
$$

$$
SSR = \sum (\hat{y}_i - \overline{y})^2
$$

$$
SSE = \sum (y_i - \hat{y}_i)^2
$$

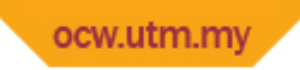

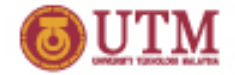

### **Standard Error**

• Standard error for a regression equation is the square root of MSE

$$
s = \sqrt{\text{MSE}}
$$

 $MSE = SSE/(n-2)$ 

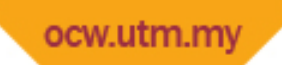

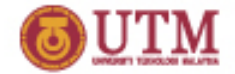

## **Coefficient of determination,** *r2*

$$
r^2 = \frac{\text{SSR}}{\text{SST}}
$$

- $r^2$  is the proportion of variance in y that can be explained by the equation
- Value of  $r^2$  is between  $0 1$
- The higher value of  $r^2$  the better is the equation, especially for prediction purposes.

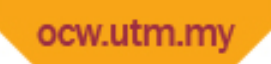

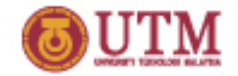

# **Correlation coefficient,** *r*

$$
r = \pm \sqrt{r^2}
$$

- Value of  $r$  : -1 ..... 0 ..... 1
- Higher value of r means higher correlation between *y* and *x*.
- Must know when to use r or r<sup>2</sup>. Usually r<sup>2</sup> must be reported if the equation is to be used for predicting another value.
- *r* can only be used to show correlation between y and *x*.

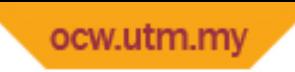

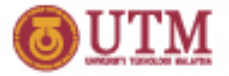

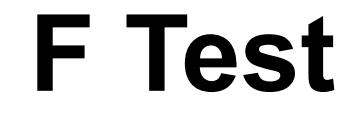

$$
F = \frac{MSR}{MSE}
$$

- F test is conducted to determine whether  $b_1$  is significant or not
- Look up F test table with degree of freedom  $= 1$ , n-2

Example Output

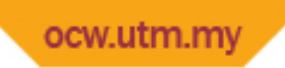

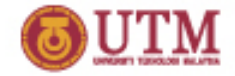

# **Weighted least Squares**

- In least squares method, all  $y_i$  values are assumed to have the same precision. In experimental data, there are  $y_i$ values that are less precise.
- Less precise  $y_i$  values must be given lower weightage ( $w_i$ )  $-$  less influence on regression line

$$
Q = \sum w_i (y_i - \overline{y}_i)^2
$$
  

$$
Q = \sum w_i (y_i - b_0 - b_i x_i)^2
$$

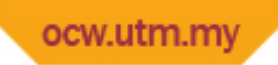

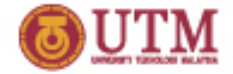

# **Examples of weight factor, w**

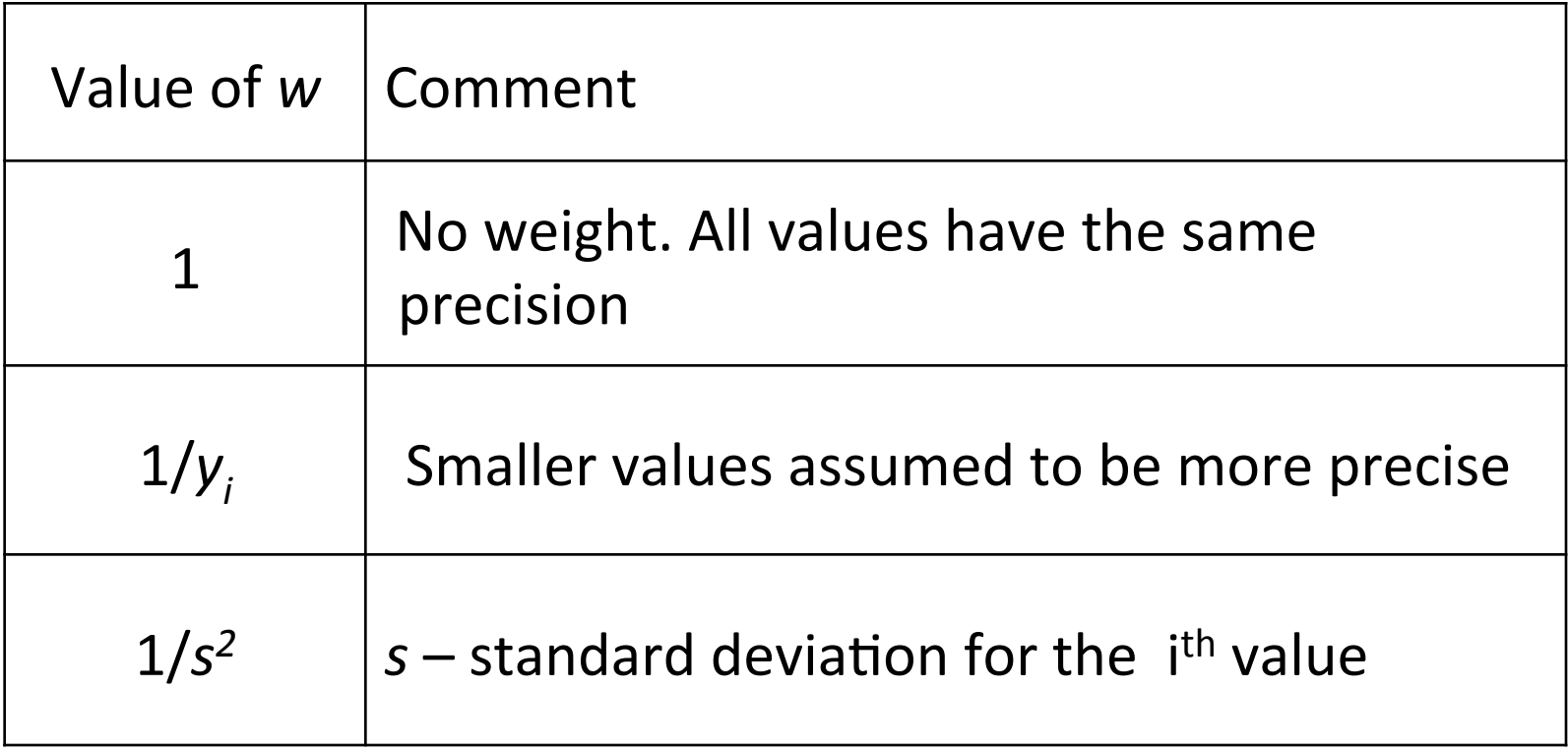

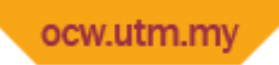

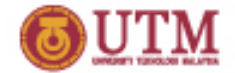

# **Linearization by Transformation**

• Not all relation between y and x are linear. One way to overcome this is by making it linear.

Example: Exponential function

$$
f(x_i) = y_i = \alpha e^{\beta x_i}
$$

if  $\beta > 0$  – increasing exponent eg. The change in population with time

if  $\beta$  < 0 – decreasing exponent eg. In radioactive decay process

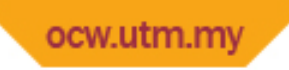

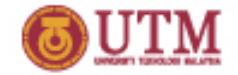

# **To make an equation linear**

The simplest way to make an exponential equation linear is by taking its logarithm

$$
y' = \ln y = \ln \alpha + \beta x
$$

This is a linear equation with:

$$
y' = \ln y
$$
  
\n
$$
bo = \ln \alpha
$$
  
\n
$$
b_1 = \beta
$$
  
\n
$$
y' = bo + b_1x
$$